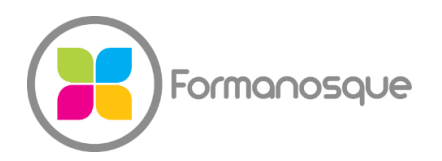

#### FORMANOSQUE

Organisme de formation professionnelle 130 ch. du clos supérieur 04100 Manosque 04 92 77 10 58 contact@formanosque.fr

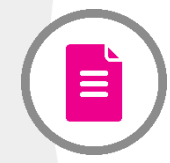

## Formation Adobe Illustrator pour graphiste et illustrateur

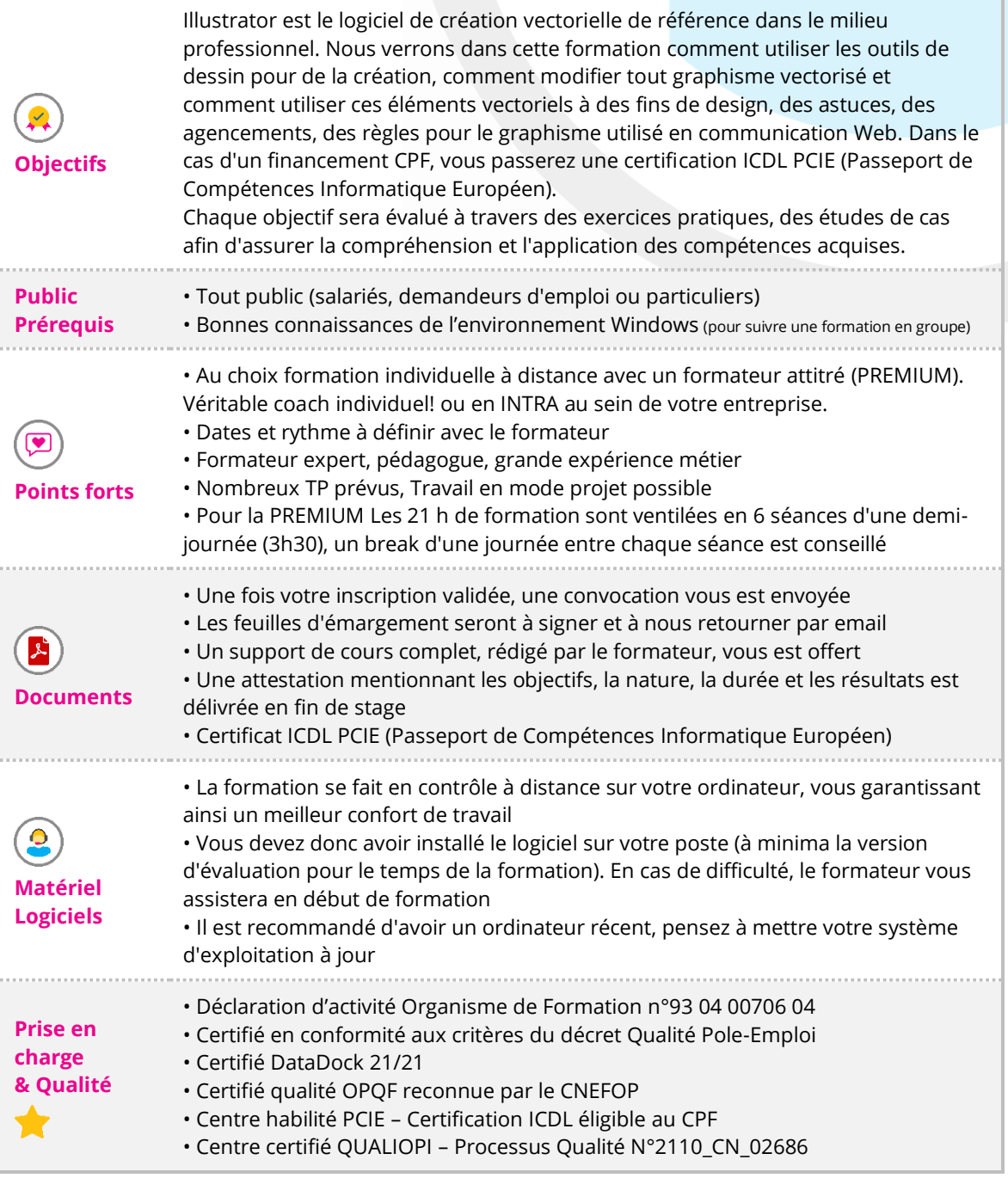

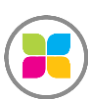

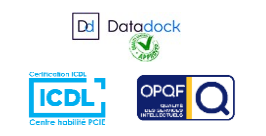

1/6

# PROGRAMME DE FORMATION

## **Espace de travail**

- Personnalisation de l'espace de travail
- Collections d'outils
- Fichiers et modèles
- Utilisation de plusieurs plans de travail
- Affichage des illustrations
- Règles, grilles, repères et traits de coupe
- Définition des préférences
- Récupération, annulation et automatisation

### **Dessin**

- Dessin de lignes et formes simples
- Tracés alignés sur la grille en pixels dans des flux de production Web
- Dessin avec l'outil Crayon
- Dessin avec l'outil Plume
- Modification des tracés
- Dessin en perspective
- Tracé d'illustrations à l'aide de la vectorisation dynamique
- Utilisation des Symboles

## **Couleur et Peinture**

- Peinture avec les fonds et les contours
- Groupes de peinture dynamique
- Formes
- Transparence et modes de fusion
- Dégradés
- Filets
- Motifs

## **Sélection et disposition des objets**

- Sélection d'objets (fléche noire, fléche blanche dite sélection directe)
- Association et décomposition d'objets
- Rotation et symétrie d'objets
- Manipulation des calques, verrouillage, masquage et suppression d'objets
- Duplication d'objets

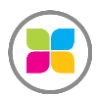

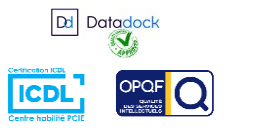

## **Remodelage des objets**

- Transformation d'objets
- Mise à l'échelle, déformation et distorsion d'objets
- Modelage à l'aide d'enveloppes
- Découpe et division d'objets (pathfinder)
- Masques d'écrêtage (ne faire apparaitre qu'une image selon la forme d'un masque placé
- au dessus, pour appliquer une image sur du texte par exemple)
- Dégradés d'objets
- Remodelage des objets à l'aide d'effets
- Création d'objets 3D

### **Importation, exportation et enregistrement**

- Importation d'images bitmap
- Importation de fichiers Adobe PDF
- Importation de fichiers EPS, DCS et DWG
- Importation d'une illustration à partir de Photoshop
- Enregistrement d'illustrations
- Exportation d'une illustration
- Création de fichiers Adobe PDF, options Adobe PDF pour l'imprimeur ou pour le web
- Création d'animation Flash

#### **Texte**

- Création de texte curviligne selon un tracé libre (chemin)
- Mise à l'échelle et rotation de texte
- Décomposition vectorielle du texte
- Orthographe et dictionnaires de langue
- Polices
- Espacement des lignes et des caractères

## **Création d'effets spéciaux**

- Attributs d'aspect
- Utilisation des effets
- Ombres portées, lueurs et contour progressif
- Création d'esquisses et de mosaïques
- Styles graphiques

## **Impression**

• Configuration des documents pour l'impression

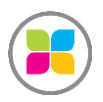

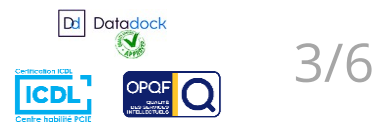

- Repères d'impression et fond perdu
- Impression avec gestion des couleurs

#### **Graphes**

• Mise en forme des graphes

• Ajout d'images et de symboles aux graphes (on peut par exemple faire varier la taille d'un verre pour illustrer le taux d'alcoolémie)

**Au cours de cette formation, vous pourrez travailler sur vos projets. Préparez simplement vos documents dans un dossier disponible. Prenez vos plans, esquisses, maquettes ou simplement des idées à soumettre au formateur ! Il est disponible pour vous accompagner individuellement tout au long de cette formation et pourra s'adapter à votre rythme !**

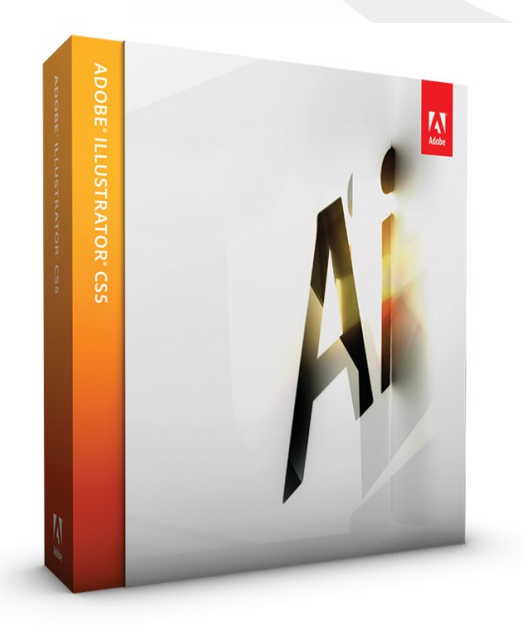

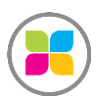

SAS FORMANOSQUE [| formanosque.fr](https://www.formanosque.fr/) | Certifié QUALIOPI Organisme de formation enregistré sous le numéro 93 04 00706 04 auprès du préfet de la région PACA. Cet enregistrement ne vaut pas agrément de l'État.

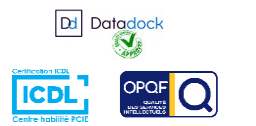

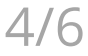

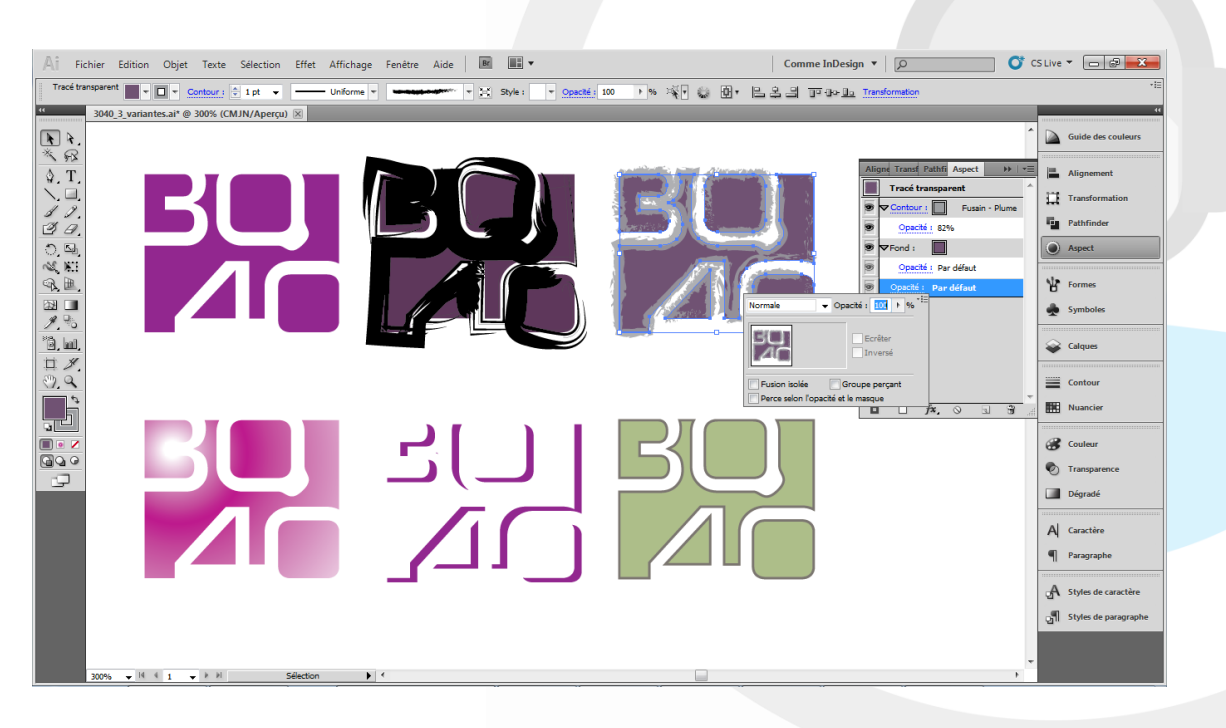

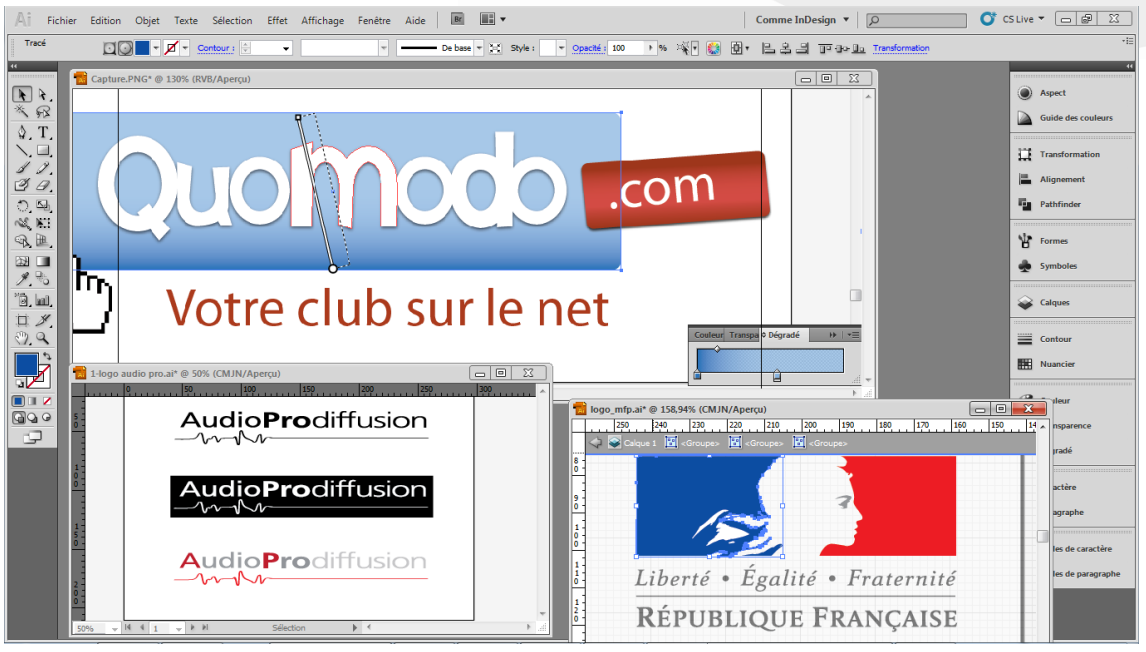

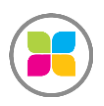

SAS FORMANOSQUE [| formano](https://www.formanosque.fr/)sque.fr | Certifié QUALIOPI Organisme de formation enregistré sous le numéro 93 04 00706 04 auprès du préfet de la région PACA. Cet enregistrement ne vaut pas agrément de l'État.

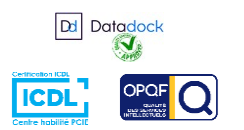

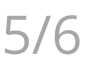

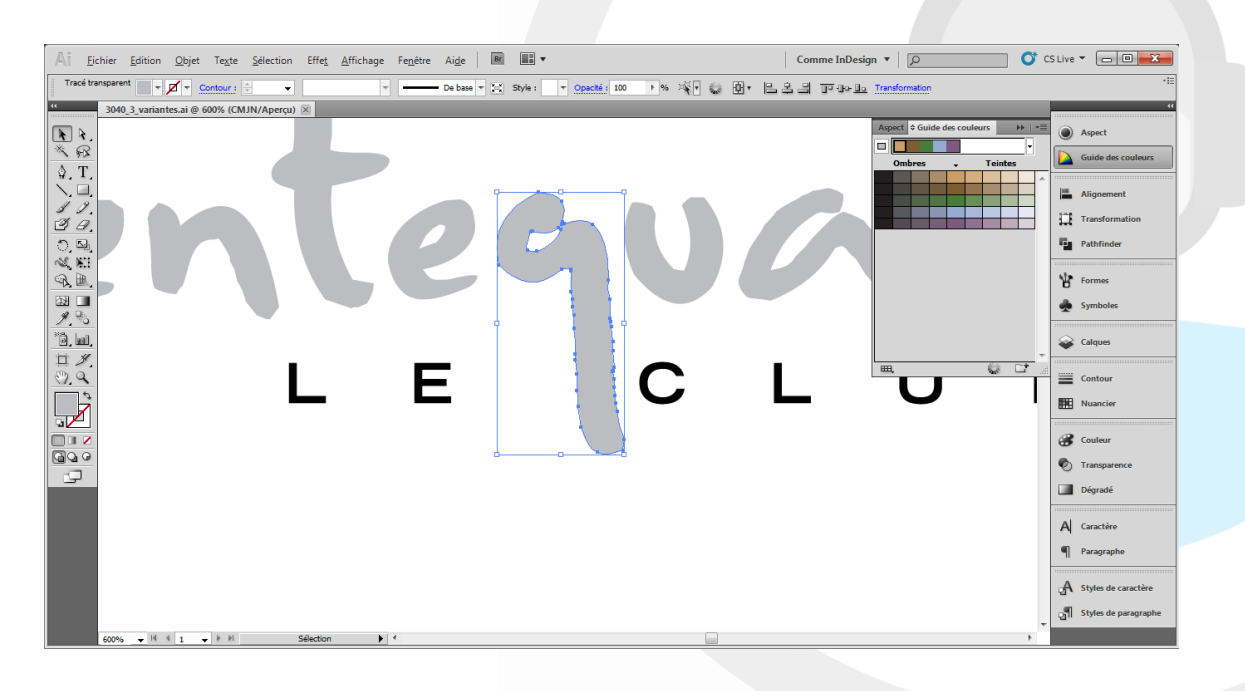

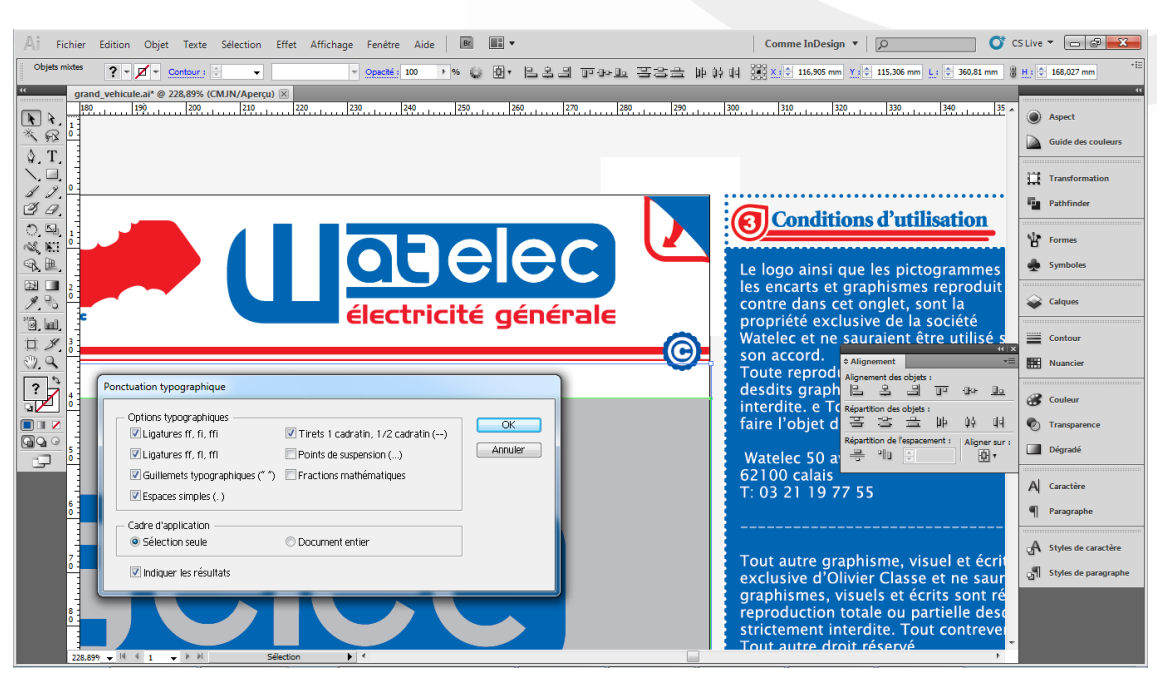

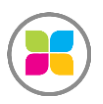

SAS FORMANOSQUE [| formano](https://www.formanosque.fr/)sque.fr | Certifié QUALIOPI Organisme de formation enregistré sous le numéro 93 04 00706 04 auprès du préfet de la région PACA. Cet enregistrement ne vaut pas agrément de l'État.

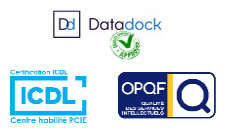

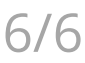